## MySQL

#### Занятие 2

#### **План занятия**

- in, between, like, is null.
- Арифметические операции
- логические операции.
- Аггрегирование и групповые функции.
- Пустые значения NULL

# **IN – NOT IN**

- IN (равен любому из списка)
- NOT IN (не равен ни одному из списка)

# **IN – NOT IN**

Получить из таблицы EXAM\_MARKS сведения о студентах, имеющих экзаменационные оценки только 4 и 5.

SELECT \* FROM EXAM\_MARKS WHERE MARK IN (4, 5);

Получить сведения о студентах, не имеющих ни одной экзаменационной оценки, равной 4 и 5.

SELECT \* FROM EXAM\_MARKS WHERE MARK NOT IN (4, 5);

## **BETWEEN**

Вывести записи о предметах обучения, количество часов , отводимых на которые, лежит в пределах между 30 и 40:

SELECT \* FROM SUBJECT WHERE HOUR BETWEEN 70 AND 140;

## Задание 1

• Напишите запрос, выполняющий вывод находящихся в та блице EXAM\_MARKS номеров предметов обучения, экзамены по которым сдавались между 10 и 20 января 1999 года.

## **LIKE**

- Применим только к символьным полям типа CHAR или VARCHAR
- Проверяет, входит ли подстрока в символьную строку
- Символ "\_" определяет возможность наличия одного любого символа
- Символ "%" допускает присутствие последовательности любых символов произвольной длины

## **LIKE**

Написать запрос, выбирающий из таблицы STUDENT сведения о студентах, у которых фамилии начинаются на букву "Р".

SELECT \* FROM STUDENT WHERE SURNAME LIKE 'Р%';

## **LIKE**

• В случае необходимости использовать в образце "\_" и "%" их нужно «защитить»

LIKE'\_\\_P'ESCAPE'\' <-

Указываем символ, которым защищаем

## **RLIKE**

• Аналогичен LIKE, но использует регулярные выражения

**SELECT\* FROM lecturer WHERE SURNAME RLIKE '^A.\*';** 

## Задание 2

• Напишите запрос, выбирающий сведения о студентах, у которых имена начинаются на буквы 'И' или 'С'.

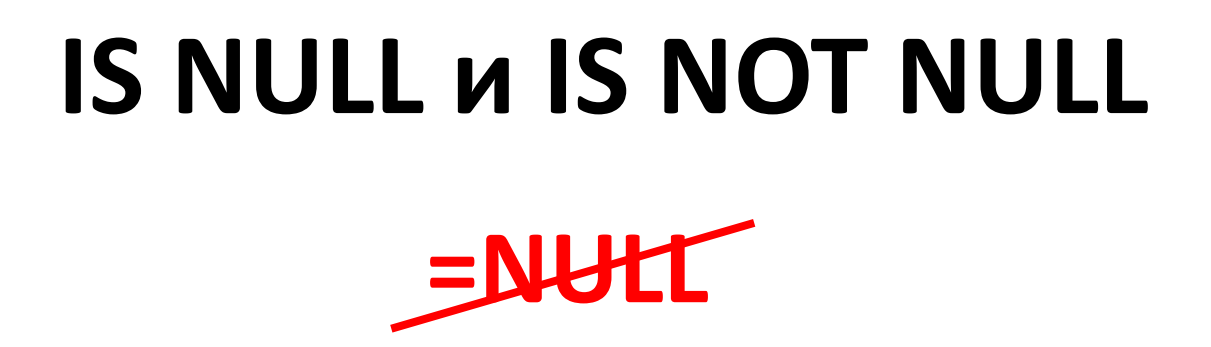

- IS NULL (является пустым)
- IS NOT NULL (является не пустым).

# **IS NULL A IS NOT NULL**

Выведем информацию об экзаменационных

оценках студентов, где сама оценка неизвестна

SELECT<sup>\*</sup> **FROM exam marks WHERE MARK IS NULL;** 

• Реколько таких строк?

## Арифметические операции

- Унарный «-»
- Бинарные «+», «-», «\*» и «/»

SELECT SURNAME, NAME, STIPEND, -STIPEND\*3/2 **FROM student WHERE KURS=4 AND STIPEND>0;** 

## Задание 3

• Вывести фамилии, имена студентов и величину получаемых ими стипендий, при этом значения стипендий должны быть увеличены в 100 раз.

#### Конкатинация строк

• CONCAT(str1, str2, ...)

SELECT CONCAT(SURNAME,' ', NAME), STIPEND **FROM STUDENT** WHERE KURS = 4 AND STIPEND > 0;

## **Символьные функции преобразования букв различных слов в строке**

- LOWER перевод в строчные символы (нижний регистр )
- UPPER перевод в прописные символы (верхний регистр )
- INITCAP перевод первой буквы каждого слова строки в заглавную

SELECT LOWER(SURNAME), UPPER(NAME) FROM STUDENT WHERE KURS =  $4$  AND STIPEND  $> 0$ ;

## Символьные функции преобразования букв

LPAD - дополнение строки слева

LPAD (<строка >, <длина>, <подстрока>)

- <строка> дополняется слева указанной в <подстроке> последовательностью символов до указанной <длины> (возможно, с повторением последовательности);
- если <длина> меньше длины <строки>, то исходная <строка> усекается справа до заданной <длины >.
- Аналогично RPAD дополнение справа

SELECT LPAD(SURNAME, 7, '?') **FROM lecturer** WHERE SURNAME RLIKE '^A.\*';

# **LTRIM, RTRIM и TRIM**

- LTRIM удаление пробелов слева
- RTRIM удаление пробелов справа
- TRIM с обеих сторон

#### SELECT LTRIM(' barbar');

## **Подстрока**

• SUBSTR – выделение подстроки

SUBSTR (<*строка>, <начало> [,<количество >])*

• из <*строки> выбирается заданное <количество> символов , начиная с*  указанной позиции в строке <*начало>;*

SELECT SUBSTR('barbarabarbarabarabar', 8, 7);

## **Функции для работы с числами**

- ABS абсолютное значение
- FLOOR отбрасывает дробную часть
- CEIL самое малое целое, которое равно или больше заданного числа

#### SELECT CEIL(5.2434243);

## **Функции работы с числами**

• Функция округления– ROUND

ROUND(<*значимое числовое выражение>,<точность>)*

• Функция усечения– TRUNCATE

TRUNCATE(<*значимое числовое выражение>,<точность>)*

SELECT TRUNCATE(5.2474243, 2), ROUND(5.2474243, 2);

#### **Пример**

#### SELECT UNIV\_NAME, RATING, ROUND(RATING, -1), TRUNCATE(RATING, -1)

FROM UNIVERSITY;

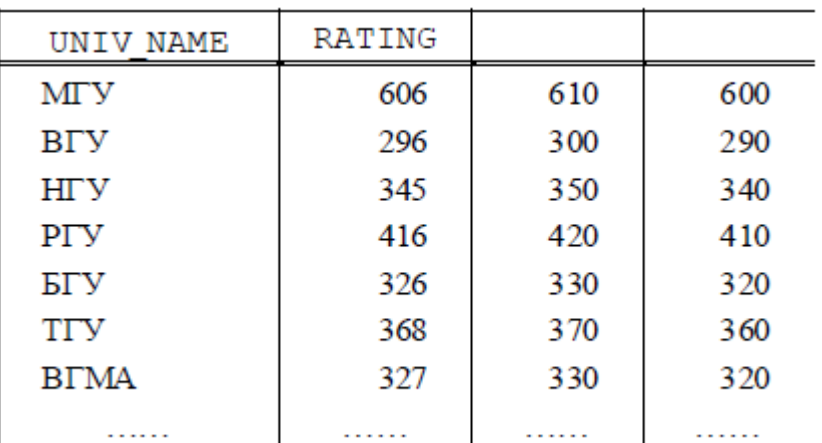

#### Задание 4

• Для студентов выведите первые 3 буквы фамилии и значение стипендии, округленное до целых

## **Функции работы с числами**

- Тригонометрические функции COS, SIN, TAN
- Экспоненциальная функция– (EXP)
- Логарифмические функции (LN, LOG)
- Функция возведения в степень- POWER

POWER(<*значимое числовое выражение>,<экспонента>)*

- Определение знака числа SIGN
- Вычисление квадратного корня-SQRT

#### **Функции преобразования значений**

**CONVERT( value, type )**

SELECT CONVERT('2014-02-28', DATE); SELECT CONVERT(125, CHAR); SELECT CONVERT('-4', SIGNED);

**CAST( value AS type )**

SELECT CAST(125 AS CHAR);

## **Преобразование дат**

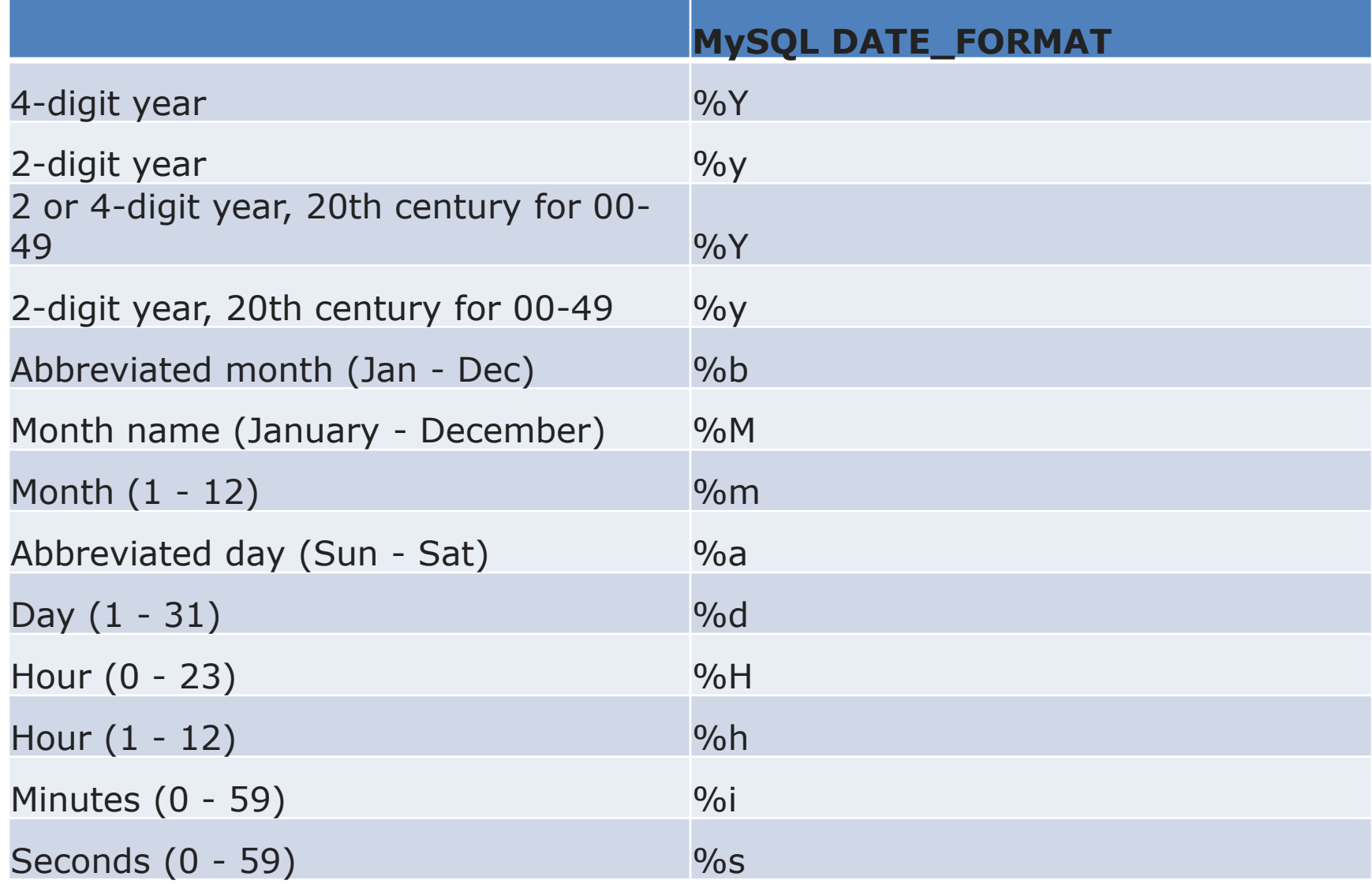

#### **Пример**

SELECT SURNAME, NAME, BIRTHDAY, DATE\_FORMAT(BIRTHDAY, '%d-%M-%y'), DATE\_FORMAT(BIRTHDAY, '%d.%m.%y') FROM STUDENT;

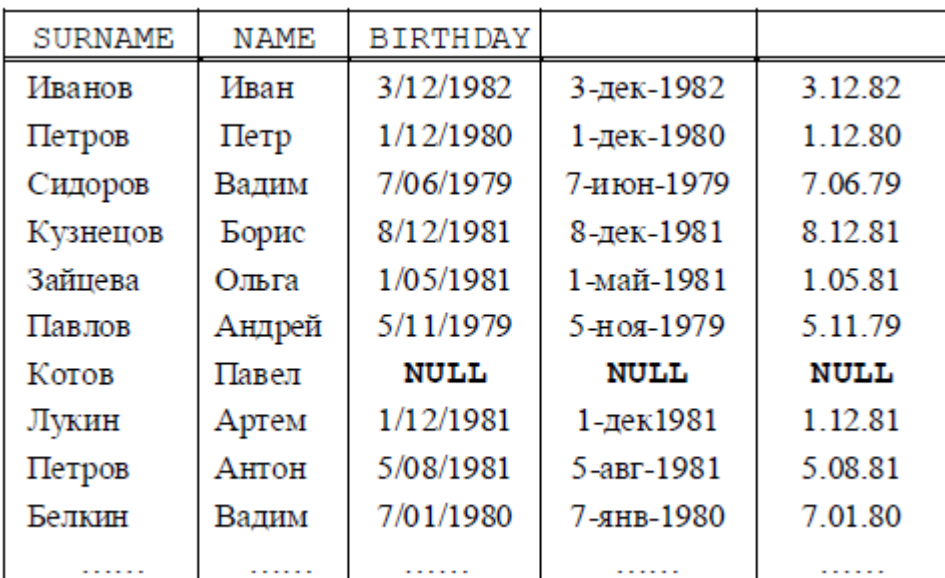

## Задание 5

• Составьте запрос для таблицы STUDENT таким образом, чтобы выходная таблица содержала всего один столбец в следующем виде:

 Б.КУЗНЕЦОВ; место жительства - БРЯНСК; родился - 8.12.81.

#### **Изменение даты и времени**

SELECT DATE\_ADD("2017-06-15", INTERVAL -2 MONTH);

SELECT DATE\_ADD("2017-06-15 09:34:21", INTERVAL 15 MINUTE);

## **Агрегирование и групповые функции. COUNT**

• COUNT определяет количеств о строк или значений поля, выбранных посредством запроса, и не являющихся NULL-значениями;

SELECT COUNT(\*) FROM EXAM\_MARKS;

SELECT COUNT(DISTINCT SUBJ\_ID) FROM SUBJECT;

## Задание 6

• Напишите запрос, который позволяет подсчитать в таблице EXAM\_MARKS количество различных предметов обучения.

## **Агрегирование и групповые функции. SUM и AVG**

- SUM вычисляет арифметическую сумму всех выбранных значений данного поля;
- AVG вычисляет среднее значение для всех выбранных значений данного поля;

SELECT AVG(MARK) FROM EXAM MARKS;

## **Агрегирование и групповые функции. MIN MAX**

- MAX вычисляет наибольшее из всех выбранных значений данного поля;
- MIN вычисляет наименьшее из всех выбранных значений данного поля

## **Вычисление функций по группам GROUP BY**

SELECT STUDENT\_ID, MAX(MARK) FROM EXAM\_MARKS GROUP BY STUDENT\_ID;

SELECT STUDENT ID, SUBJ ID, MAX(MARK) FROM EXAM MARKS GROUP BY STUDENT\_ID, SUBJ\_ID;

# **Выбор групп**

• Предложение HAVING определяет критерий, по которому группы следует включать в выходные данные

```
SELECT SUBJ_NAME, MAX(HOUR)
FROM SUBJECT
GROUP BY SUBJ_NAME
HAVING MAX(HOUR) >= 72;
```
## Задание 7

• Напишите запрос, который выполняет выборку для каждого студента значения его идентификатора и минимальной из полученных им оценок.

#### **Пустые значения NULL**

- COUNT вернет число строк, не содержащих пустые значения
- AVG вычисляет среднее значение всех **известных значений** множеств а элементов

## **Пустые значения NULL**

• Условные операторы при отсутствии пустых значений возвращают либо **1** (истина), либо **0** (ложь). Если же в столбце присутствуют пустые значения, то может быть возвращено **NULL**

SELECT SURNAME, STIPEND>300 FROM student;